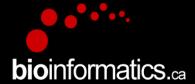

# Canadian Bioinformatics Workshops

www.bioinformatics.ca bioinformaticsdotca.github.io

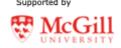

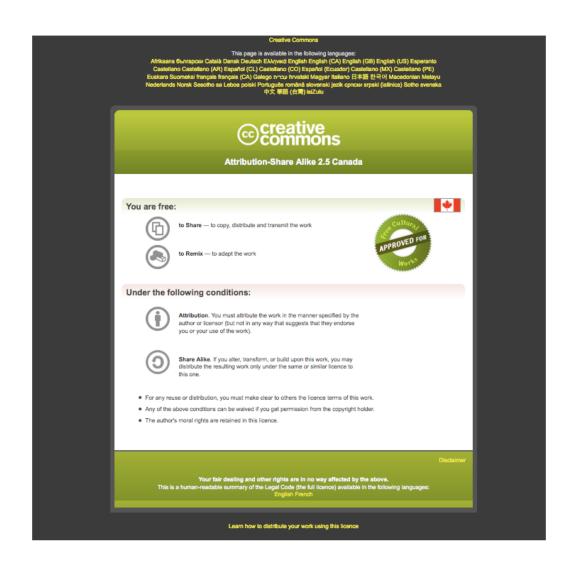

# Finding over-represented pathways in gene lists: practical lab

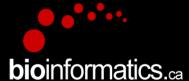

Pathway and Network Analysis of -omics Data May, 10-12, 2021

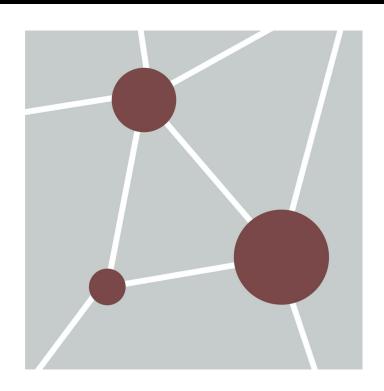

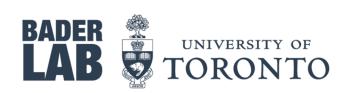

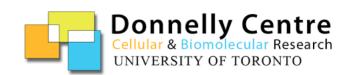

# Learning Objectives of Module

- By the end of this lab, you will:
  - Be able to run a simple enrichment tool like
     g:Profiler using a gene list and understand the main parameters and output results.
  - Be able to run **GSEA** (Gene Set Enrichment Tool) on a ranked gene list and understand the main parameters and output results.

#### Part 1:

#### Part 2:

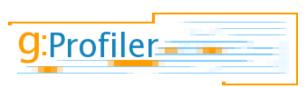

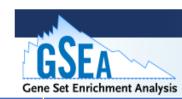

| Characteristics:                                    | g:Profiler                                                                        | GSEA                                                                                                    |
|-----------------------------------------------------|-----------------------------------------------------------------------------------|----------------------------------------------------------------------------------------------------|
| Input                                               | gene list (thresholded)                                                           | ranked gene list (non thresholded)                                                                               |
| Statistics                                          | Fisher's exact test (can upload specific background), minimum hypergeometric test | modified <b>Kolmogorov-Smirnov</b> test                                                                          |
| Multiple hypothesis testing correction              | yes (FDR, Bonferroni, custom)                                                     | yes (FDR)                                                                                                    |
| Pathway databases (gene-sets) (choice/ up to date?) | several databases, can check the ones we are interested in, frequently updated    | Several choices from MSigDB from GSEA or upload custom ones.  link to Baderlab gene-sets both frequently updated |
| Model organisms                                     | multiple, directly from Ensembl                                                   | mostly human through MSigDB but compatible with any model organisms using the custom upload function.            |
| Output                                              | Graphic image or table and compatible with Cytoscape/EnrichmentMap                | Table and Compatible with Cytoscape/EnrichmentMap                                                                |
| Software type                                       | Website and R package                                                             | Standalone (java) / or can be called and run from command line                                                   |

# Part 1:

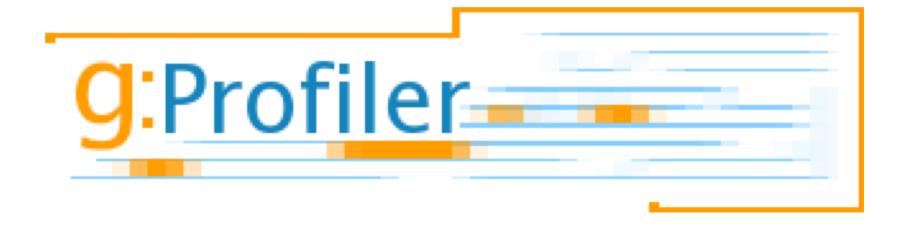

## Data used for practical lab:

Dataset: Mutational landscape and significance across 12

major cancer types

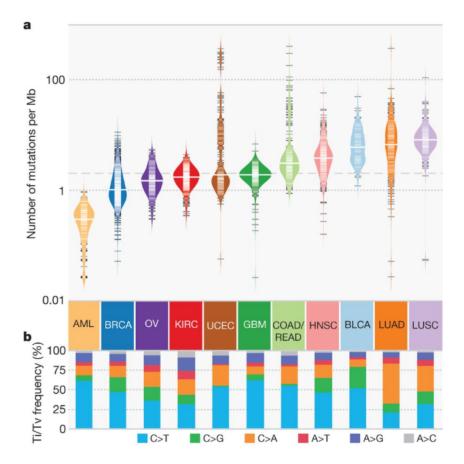

https://www.nature.com/articles/nature12634 (2013)

Exome sequencing
Tumor samples and
matched control tissues

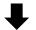

Detection of points mutations and small insertions/deletions: somatic variant calls in each cancer type and in each tumor

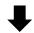

Calculation of mutation frequency: genes mutated in at least 5% of tumors were selected

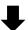

Genes positively correlated with number of mutation per sample

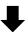

127 'significantly mutated genes'

gene list

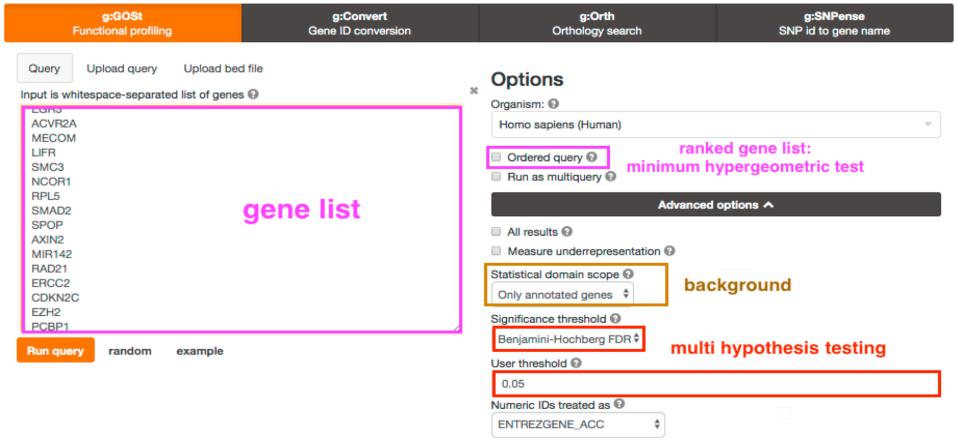

#### gene sets

g:GOSt performs functional enrichment analysis, also known as over-representation analysis (ORA) or gene set enrichment analysis, on input gene list. It maps genes to known functional information sources and detects statistically significantly enriched terms. We regularly retrieve data from <a href="Ensembl database">Ensembl database</a> and fungi, plants or metazoa specific versions of Ensembl Genomes, and parasite specific data from WormBase Par-

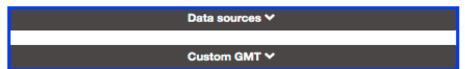

aSite. In addition to Gene Ontology, we include pathways from KEGG Reactome and WikiPathways; miRNA targets from miRTarBase and regulatory motif matches from TRANSFAC; tissue specificity from Human Protein Atlas; protein complexes from CORUM and human disease phenotypes from Human Phenotype Ontology. g:GOSt supports close to 500 organisms and accepts hundreds of identifier types.

# Explore results

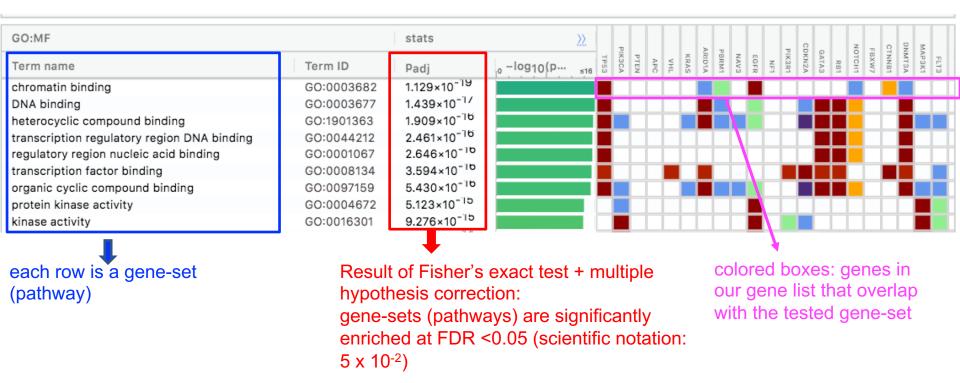

Note: observe that same genes are included in several enriched gene-sets (pathways).

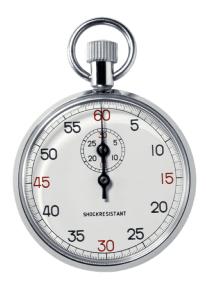

#### Time to start practical part:

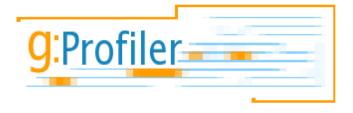

- Go the the CBW course page and go to module 2.
- Open the 'Lab practical part 1 (g:Profiler)' document.
- Download required files on your computer.
- Do the exercise at your own pace and ask teaching assistants for help or questions.

# Part 2:

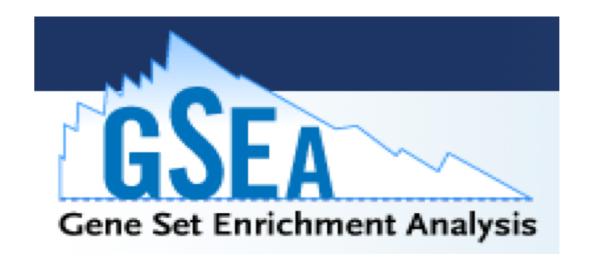

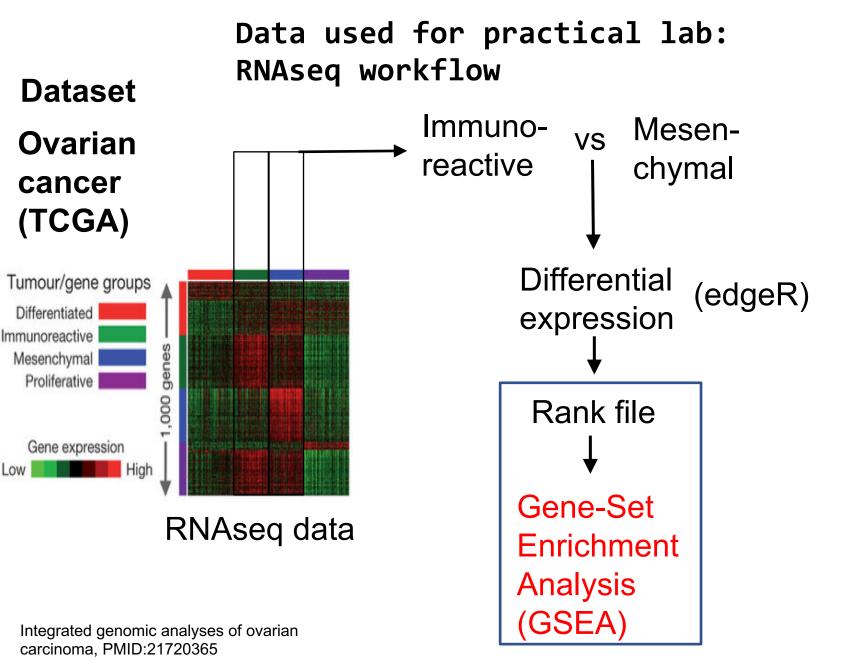

#### Which files do we need to run GSEA?

- A ranked list of genes called the rank file
  - this is a text file (tab separated) that should be renamed to end with the extension .rnk
  - This file has 2 columns :
    - gene identifier
    - ranking values
- A file called a .gmt file that contains the pathway data base (the gene-sets)
  - this is a text file (tab separated) that should end with the extension .gmt
  - the first column contains gene-set names and the additional columns contains the gene names included in each gene-set

### How to generate the rank file

| genenames | logFC | logCPM | PValue   | FDR      |  |  |  |  |
|-----------|-------|--------|----------|----------|--|--|--|--|
| BGN       | 1.75  | 9.05   | 1.73E-33 | 2.50E-29 |  |  |  |  |
| ANTXR1    | 1.55  | 7.50   | 4.39E-31 | 3.18E-27 |  |  |  |  |
| FZD1      | 1.28  | 5.52   | 4.41E-30 | 2.13E-26 |  |  |  |  |
| COL16A1   | 1.62  | 5.09   | 1.33E-29 | 4.81E-26 |  |  |  |  |
| KLF3      | 0.13  | 6.37   | 8.32E-02 | 2.04E-01 |  |  |  |  |
| RASEF     | 0.02  | 2.38   | 9.01E-01 | 9.49E-01 |  |  |  |  |
| ISOC1     | 0.01  | 5.24   | 9.01E-01 | 9.50E-01 |  |  |  |  |
| ANO1      | 0.03  | 4.93   | 9.02E-01 | 9.50E-01 |  |  |  |  |
| CBWD3     | -0.27 | 3.74   | 8.18E-02 | 2.02E-01 |  |  |  |  |
| GBP4      | -1.67 | 6.63   | 2.45E-16 | 2.57E-14 |  |  |  |  |
| TAP1      | -1.40 | 7.80   | 1.04E-19 | 2.38E-17 |  |  |  |  |
| PSMB9     | -1.55 | 6.52   | 1.84E-20 | 5.12E-18 |  |  |  |  |
| '         |       |        |          |          |  |  |  |  |

edgeR output

| g | ene name | score  |  |  |  |  |
|---|----------|--------|--|--|--|--|
|   | BGN      | 32.76  |  |  |  |  |
|   | ANTXR1   | 30.36  |  |  |  |  |
|   | FZD1     | 29.36  |  |  |  |  |
|   | COL16A1  | 28.88  |  |  |  |  |
|   | KLF3     | 1.08   |  |  |  |  |
|   | RASEF    | 0.05   |  |  |  |  |
|   | ISOC1    | 0.05   |  |  |  |  |
|   | ANO1     | 0.04   |  |  |  |  |
|   | CBWD3    | -1.09  |  |  |  |  |
|   | GBP4     | -15.61 |  |  |  |  |
|   | TAP1     | -18.98 |  |  |  |  |
|   | PSMB9    | -19.73 |  |  |  |  |

2. Save the file as a tab delimited text and with the extension

sign(logFC)\*-log10(pvalue)

=SIGN(logFC)\*-LOG10(pvalue)

1. Calculate the ranking

<u>.rn</u>k

score:

**Using Excel:** 

Using R:

3.Do keep all genes in the rank files (e.g.15,000 genes)! Do not remove non significant ones.

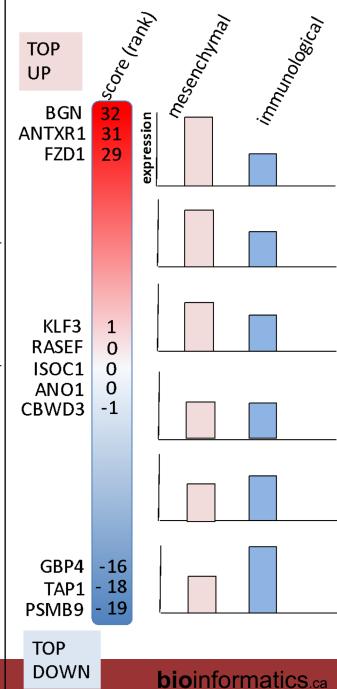

# Ranked list (.rnk)

# gene name score

| BGN     | 32.76  |
|---------|--------|
| ANTXR1  | 30.36  |
| FZD1    | 29.36  |
| COL16A1 | 28.88  |
| KLF3    | 1.08   |
| RASEF   | 0.05   |
| ISOC1   | 0.05   |
| ANO1    | 0.04   |
| CBWD3   | -1.09  |
| GBP4    | -15.61 |
| TAP1    | -18.98 |
| PSMB9   | -19.73 |

Save the file as a <u>tab</u> delimited text and with the extension .rnk

Do keep all genes in the rank files (e.g.15,000 genes)! Do not remove non significant ones.

# What does a .gmt file look like?

| Gene-set name                                        | Gene-set name                     | gene   | gene  | gene  | gene    | gene  | gene  |
|------------------------------------------------------|-----------------------------------|--------|-------|-------|---------|-------|-------|
| MOLYBDENUM COFACTOR BIOSYNTHESIS%HUMANCYC%PWY-6823   | molybdenum cofactor biosynthesis  | NFS1   | MOCS2 | GPHN  | MOCS3   |       |       |
| GLYCEROL DEGRADATION I%HUMANCYC%PWY-4261             | glycerol degradation I            | GK5    | GK    | GK2   |         |       |       |
| OXIDATIVE ETHANOL DEGRADATION III%HUMANCYC%PWY66-161 | oxidative ethanol degradation III | CYP2E1 | ACSS2 | ACSS3 | ALDH3A2 | ACSS1 | ALDH2 |
| TETRAPYRROLE BIOSYNTHESIS II%HUMANCYC%PWY-5189       | tetrapyrrole biosynthesis I       | ALAS2  | ALAD  | UROS  | HMBS    | ALAS1 |       |

<sup>\*</sup> Save as tab delimited text with extension .gmt

# Where to find a .gmt file?

If your model organism is Homo sapiens, you don't need to create your own:

- you can use directly the MSigDB within GSEA
- you can use the Baderlab gene-set file which is a frequently updated .gmt file which gathers public Gene Ontology and pathways from different sources.

If your model organism is Mus musculus:

· you can use the Baderlab gene-set file

If your model organism is different and you need to run GSEA:

• get (access or download) the Gene ontology database directly from biomart / Ensembl and parse it as a .gmt file (see last slide for example code).

## MSigDB database

https://software.broadinstitute.org/gsea/msigdb/

| C2: curated gene sets (browse 4738 gene sets)          | Gene sets curated from various sources such as online pathway databases, the biomedical literature, and knowledge of domain experts. The gene set page for each gene set lists its source. The C2 collection is divided into two sub-collections: CGP and CP. details                                                                      | Download GMT Files<br>gene symbols<br>entrez genes ids |
|--------------------------------------------------------|----------------------------------------------------------------------------------------------------|--------------------------------------------------------|
|                                                        |                                                                                                    |                                                        |
| CP:REACTOME: Reactome gene sets (browse 674 gene sets) | Gene sets derived from the Reactome pathway database.                                                                                                    | Download GMT Files<br>gene symbols<br>entrez genes ids |
|                                                        |                                                                                                    |                                                        |
| C5: GO gene sets<br>(browse 5917 gene sets)            | Gene sets that contain genes annotated by the same GO term. The C5 collection is divided into three sub-collections based on GO ontologies: BP, CC, and MF. details                                                                                                    | Download GMT Files<br>gene symbols<br>entrez genes ids |
| BP: GO biological process (browse 4436 gene sets)      | Gene sets derived from the GO Biological Process Ontology.                                                                                                    | Download GMT Files<br>gene symbols<br>entrez genes ids |
|                                                        |                                                                                                    |                                                        |
| H: hallmark gene sets<br>(browse 50 gene sets)         | Hallmark gene sets summarize and represent specific well-defined biological states or processes and display coherent expression. These gene sets were generated by a computational methodology based on identifying overlaps between gene sets in other MSigDB collections and retaining genes that display coordinate expression. details | Download GMT Files<br>gene symbols<br>entrez genes ids |

# BaderLab EM\_Genesets

http://download.baderlab.org/EM\_Genesets/

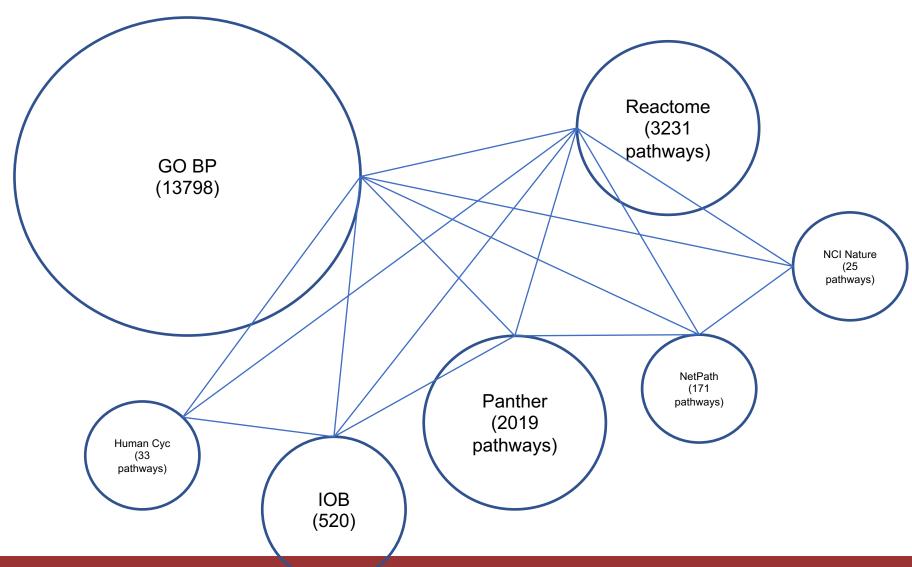

# BaderLab EM\_Genesets

- go to <a href="http://download.baderlab.org/EM\_Genesets/">http://download.baderlab.org/EM\_Genesets/</a>
  - select current release/
    - Human/
      - symbol/
        - save the Human\_GOPP\_AllPathways\_no\_GO\_iea....gmt file on your computer (right click on the link to save it)

#### Index of /EM\_Genesets/current\_release/Human/symbol

| Name Name                                                  | Last modified    | <u>Size</u> | Description |
|------------------------------------------------------------|------------------|-------------|-------------|
| Parent Directory                                           |                  | _           |             |
| symbol translation summary.log                             | 2020-06-30 22:44 | 390         |             |
| Human GOBP AllPathways no GO iea July 01 2020 symbol.gmt   | 2020-06-30 22:44 | 8.6M        |             |
| Human GOBP AllPathways with GO iea July 01 2020 symbol.gmt | 2020-06-30 22:44 | 11M         |             |
| Human GO AllPathways no GO iea July 01 2020 symbol.gmt     | 2020-06-30 22:44 | 13M         |             |
| Human GO AllPathways with GO iea July 01 2020 symbol.gmt   | 2020-06-30 22:44 | 15M         |             |
| Human AllPathways July 01 2020 symbol.gmt                  | 2020-06-30 22:44 | 1.5M        |             |
| Misc/                                                      | 2020-06-30 22:44 | -           |             |
| DrugTargets/                                               | 2020-06-30 22:44 | -           |             |
| DiseasePhenotypes/                                         | 2020-06-30 22:44 | -           |             |
| TranscriptionFactors/                                      | 2020-06-30 22:44 | -           |             |
| miRs/                                                      | 2020-06-30 22:44 | -           |             |
| Pathways/                                                  | 2020-06-30 22:44 | -           |             |
| <u>GO/</u>                                                 | 2020-06-30 22:44 | -           |             |

#### GSEA preranked

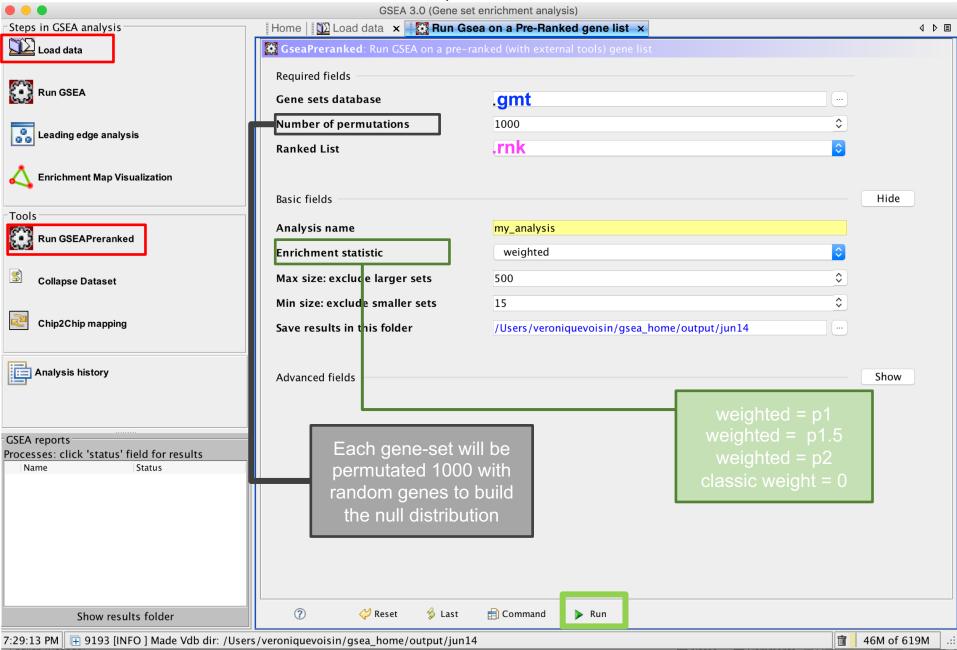

# Exploring GSEA results

#### How to access GSEA results?

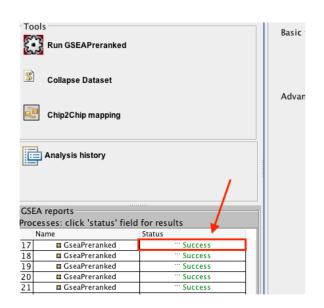

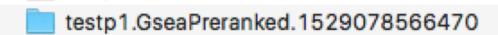

A GSEA result folder contains multiple files:

- •Index.html will guide you to main result file
- •The **edb folder** contains the input files filtered by GSEA
- •.rpt file can be used in EnrichmentMap to built a network
- •The main GSEA results are in 2 excel files :
  - gsea\_report\_for\_pos\_1401563306908.xls
  - gsea\_report\_for\_neg\_1401563306908.xls

#### GSEA Report for Dataset MCF7\_Expression\_matrix

#### Enrichment in phenotype: ES12 (3 samples)

gene-sets enriched in genes up-regulated in treated cells compared to non-treated samples

- 2120 / 4756 gene sets are upregulated in phenotype ES12
- 665 gene sets are significant at FDR < 25%</li>
- 422 gene sets are significantly enriched at nominal pvalue < 1%</li>
- 612 gene sets are significantly enriched at nominal pvalue < 5%</li>
- Snapshot of enrichment results
- Detailed <u>enrichment results in html</u> format <del>—</del>
- · Detailed enrichment results in excel format (tab delimited text)
- Guide to interpret results

#### Enrichment in phenotype: NT12 (3 samples)

gene-sets enriched in genes down-regulated in treated cells compared to nontreated samples

- 2636 / 4756 gene sets are upregulated in phenotype NT12
- 445 gene sets are significantly enriched at FDR < 25%</li>
- 337 gene sets are significantly enriched at nominal pvalue < 1%</li>
- 601 gene sets are significantly enriched at nominal pvalue < 5%</li>
- Snapshot of enrichment results
- Detailed enrichment results in html format
- · Detailed enrichment results in excel format (tab delimited text)
- Guide to interpret results

#### **Dataset details**

- · The dataset has 20323 features (genes)
- No probe set => gene symbol collapsing was requested, so all 20323 features were used

#### Gene set details

- Gene set size filters (min=15, max=500) resulted in filtering out 12503 / 17259 gene sets
- . The remaining 4756 gene sets were used in the analysis
- . List of gene sets used and their sizes (restricted to features in the specified dataset)

#### Gene markers for the ES12 versus NT12 comparison

- · The dataset has 20323 features (genes)
- # of markers for phenotype ES12: 9758 (48.0%) with correlation area 49.7%
- # of markers for phenotype NT12: 10565 (52.0%) with correlation area 50.3%
- · Detailed rank ordered gene list for all features in the dataset
- . Heat map and gene list correlation profile for all features in the dataset

# Index.html summary of results

- Give the number or significant gene-sets (pathwaysLink to the GSEA plots (snapshots)
- Link to the GSEA results as tabular format (html or excel format)

Note: you can access the index.html file using the 'Success 5' link or locate it in the GSEA folder result.

# Exploring GSEA Results

|   | GS<br>follow link to MSigDB                        | GS<br>DETAILS | SIZE | ES   | NES  | NOM<br>p-val | FDR<br>q-val | -WER<br>p-val | RANK<br>AT<br>MAX | LEADING<br>EDGE                      |
|---|----------------------------------------------------|---------------|------|------|------|--------------|--------------|---------------|-------------------|--------------------------------------|
| 1 | RIBOSOME BIOGENESIS IN EUKARYOTES%KEGG%HSA03008    | Details       | 69   | 0.76 | 2.71 | 0.000        | 0.000        | 0.000         | 2778              | tags=65%,<br>list=14%,<br>signal=75% |
| 2 | RIBOSOME BIOGENESIS%GO%GO:0042254                  | Details       | 61   | 0.77 | 2.68 | 0.000        | 0.000        | 0.000         | 2454              | tags=48%,<br>list=12%,<br>signal=54% |
| 3 | RRNA PROCESSING%GO%GO:0006364                      | Details       | 42   | 0.80 | 2.64 | 0.000        | 0.000        | 0.000         | 2438              | tags=45%,<br>list=12%,<br>signal=51% |
| 4 | NCRNA PROCESSING%GO%GO:0034470                     | Details       | 86   | 0.69 | 2.59 | 0.000        | 0.000        | 0.000         | 3038              | tags=43%,<br>list=15%,<br>signal=50% |
| 5 | NCRNA METABOLIC PROCESS%GO%GO:0034660              | Details       | 158  | 0.62 | 2.53 | 0.000        | 0.000        | 0.000         | 3311              | tags=42%,<br>list=16%,<br>signal=50% |
| 6 | RRNA METABOLIC PROCESS%GO%GO:0016072               | Details       | 47   | 0.76 | 2.52 | 0.000        | 0.000        | 0.000         | 2438              | tags=43%,<br>list=12%,<br>signal=48% |
| 7 | RIBONUCLEOPROTEIN COMPLEX BIOGENESIS%GO%GO:0022613 | Details       | 123  | 0.64 | 2.52 | 0.000        | 0.000        | 0.000         | 3476              | tags=46%,<br>list=17%,<br>signal=55% |
| 8 | DNA STRAND ELONGATION%GO%GO:0022616                | Details       | 34   | 0.80 | 2.50 | 0.000        | 0.000        | 0.000         | 3149              | tags=82%,<br>list=15%,<br>signal=97% |

**NES:** normalized enrichment score

FDR: false discovery rate

Excel tables are going to be exported and uploaded in Cytoscape/EM (module 3)

# Exploring GSEA Results

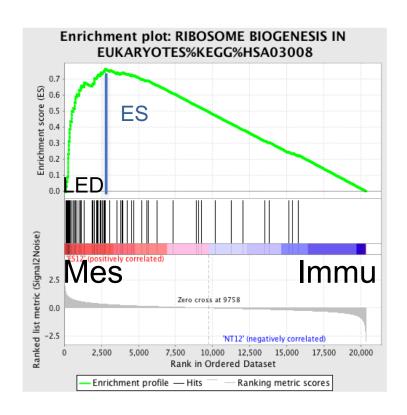

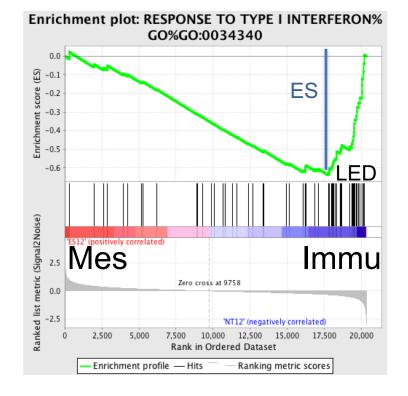

NES:2.71

FDR:0.0005

NES:-2.34

FDR: 0.0005

ES: enrichment score; NES: normalized enrichment score;

LED: leading edge genes; FDR false discovery rate

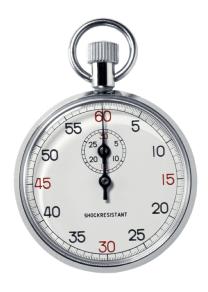

#### Time to start practical part:

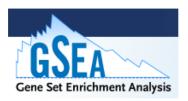

- Go the the CBW course page.
- Download or open the Module 2 Lab practical documents.
- Download required files on your computer.
- Do the exercise at your own pace and ask teaching assistant for help or questions.

#### Links to more tutorials

Step by Step Protocol: Pathway enrichment analysis of - omics data:

https://www.nature.com/articles/s41596-018-0103-9

Notebooks of the protocol:

https://github.com/BaderLab/Cytoscape\_workflows/tree/ master/EnrichmentMapPipeline

## Learning Objectives

- By the end of this lecture, you will:
  - Understand...
  - Be able to define...
  - Know...

# We are on a Coffee Break & Networking Session

Workshop Sponsors:

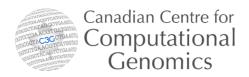

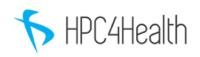

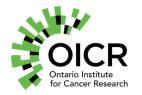

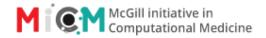